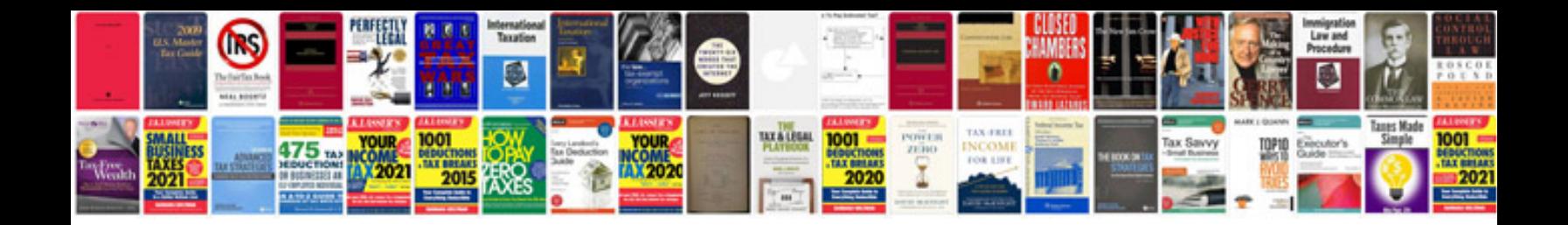

Asus transformer pad tf300t dock bl mobile dock

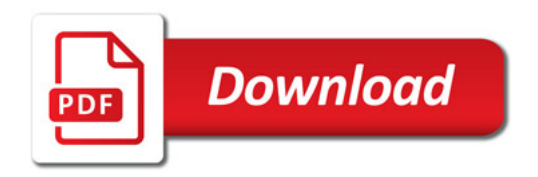

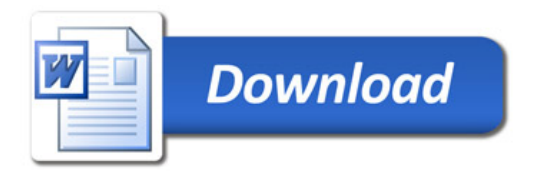